**QRes Crack** 

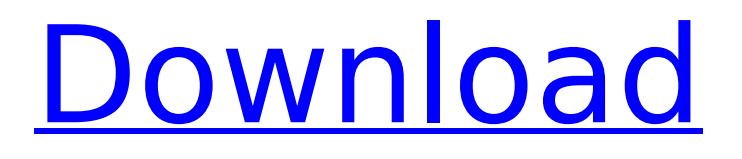

Supported operating systems: Windows 8, 8.1, 10 Free download QRes Cracked Version utility and run this app on your computer. Open the app's configuration window by pressing QRes Cracked 2022 Latest Version icon from the Start menu. From the Setup page, simply enter the display resolution in dpi units in the Width and height fields. Once done, click the Go button. If you leave the Width and height fields empty, you will be prompted for their values. On Windows 8 and 10, the app will not display these fields by default. Click the Show standard window settings or Show basic

#### settings links to enable them. In the Basic settings window, configure the Color depth. The test will complete instantly, as only 2 dpi units will be asked for. The refresh rate is a measured in milliseconds. Just enter the number of milliseconds you wish the monitor to display each frame of a given source. If you enter a value that is too high, QRes Crack may give an error message that the display is out of sync. Save your monitor settings by clicking the Save to registry or Save as text files button. Note that QRes will display the Save changes to registry button by default. To launch QRes, click the Load button and locate the executable in the Select destination file dialog window. That's it, you

#### have successfully configured QRes monitor settings. Your monitor parameters will now be saved in the registry, Start menu or the file system, depending on your preference. Why would you want to turn off Windows 10's Fast Startup feature? As we pointed out in our guide on how to turn off Fast Startup in Windows 10, there is no immediate advantage of this feature over the traditional shutdown command. However, there are benefits to this process. For example, it might be a better experience to end your daily

Windows 10 usage and boot directly into the operating system. You also have a choice over which applications you would like to shut

#### down or restart. So there are solid reasons why you might want to look into disabling this feature. You can choose to activate it or deactivate it through the Power Options dialog. 1. Open the Power Options dialog. Hit the Settings cog on the Windows 10 taskbar to open the Control Panel. Then navigate to the next screen and select Power Options in the System and Security section. 2. Power Options dialog. You can access the Power Options dialog by selecting Change plan settings at the bottom-left corner.

**QRes**

Minimum System Requirements: Operating System: Windows 7,

Windows 8, Windows 8.1, Windows 10 (64 bit) File Version: v17.32.9100.1104 Download Cracked QRes With Keygen Note: QRes Crack Free Download is available for downloading as a file. You can use the file manager you prefer, like WinZip, WinRAR, 7-Zip, WinZip, etc. for saving the executable to your desktop. After you download the file, double-click to install it on your computer. Alternatively, QRes For Windows 10 Crack is available to be downloaded from Softonic. From Softonic's website, you can download QRes for free using the link below. and the prioritization of their care. Another important limitation of the study is the potential of selection bias since

it is a retrospective non-randomized study. However, we have minimized this potential bias as much as possible through reviewing all records for all patients and we believe that this non-randomized design was the strongest available option to conduct this study since the patient's characteristics and clinical outcomes are equivalent in both groups. Moreover, an important confounding factor was the lack of a standard protocol for the treatment of unstable angina. Although we cannot compare the results to other prospective studies, we think that the present study clearly shows that coronary CT angiography should be considered as a standard of care even for unstable angina. Our study

#### may also be considered a critical strength in regards to its large population, high number of diseased vessels, and the long-term follow-up, which provides the most relevant information for the management of CAD. In summary, coronary CT angiography is a safe and reliable tool for the assessment of patients with unstable angina, with an invasive coronary angiography serving as a reference standard. Patients with a normal CT can be safely discharged with pharmacological treatment alone, those with an uncertain clinical evaluation can be further assessed with a non-invasive assessment and those with an abnormal scan can be referred for an invasive coronary

angiography. The results of this study highlight the benefits of a full clinical evaluation and coronary CT angiography in patients with unstable angina and likely will lead to an important reduction in noninvasive coronary angiography procedures, a more appropriate medical treatment in those who are appropriately treated and a substantial decrease in unnecessary coronary angiographies. We would like to thank the director of the Athens University Department of b7e8fdf5c8

QRes enables you to change the display settings, such as size, refresh rate and color depth. However, none of the changes are saved to the Windows registry, Start menu or Start bar, making it easy to remove the app from the system. When QRes is opened, a dialog box is shown, consisting of a text field and a small resolution menu on the right side. Inside the text field, you have the opportunity to search for a specific display with the supported settings. The contained menu provides 16 color depth modes, enabling you to change the monitor's brightness. After you

## select the desired setting, the program does not force you to adjust the brightness before it saves the value. In addition to color depth, the

list also displays the monitor's refresh rate and size (height and width) settings, and allows you to close the program immediately. If you click the Add button, QRes adds the chosen screen settings to the main list, allowing you to select any of them. You can change the size and refresh rate options by using the up and down keys, respectively, to scroll through the list of available resolutions, and pressing Enter to access the current entry. The program also allows you to toggle the displayed monitor's version information and prevent the registry

#### settings from being saved to the Windows registry. Finally, you can use the keyboard shortcuts Ctrl+Enter to update the display settings without opening QRes.(1) Technical Field The present invention relates to a folded printing apparatus. (2) Related Art As an example of a conventional folded printing apparatus, there is a case of a folding apparatus for a printing apparatus. A printing apparatus often performs a fold processing for producing a plurality of printed products by printing image data on one sheet of paper. The fold processing includes a stapling processing for joining two portions of the printed products by the stapling processing. There is also known a

### printing apparatus including a spindle that rotates, a pressure roller that contacts the spindle, and a paper edge pressure regulator that rotates according to the rotation of the pressure roller (for example, Japanese Unexamined Patent Application Publication No.

2005-229346). In the printing apparatus, the paper edge pressure regulator stops during the printing operation, and then resumes its rotation after the printing operation is finished. The paper edge pressure regulator thus rotates to regulate the height of a pressure-applied portion of the paper sheet that is contacted by the pressure roller.Smoking induces subepithelial fib

Warm thanks to first and newest advertiser: PimPon ( PimPon is a software that enables you to easily find software to enhance your video game, sporting events, TV-shows, movies, music and more. PimPon provides you with links to online stores that sell this software and it was quick for the team to customize this selection and it will be perfect for game. QRes is a command-line utility that enables users to modify monitor settings, such as size and refresh rate. Although it doesn't seem like an attractive application, since it lacks a graphical user interface, it provides a straightforward approach to

#### configuring these parameters. Some users prefer working with a Command Prompt dialog, instead of tinkering with complicated GUIs containing unnecessary and distracting visual elements, as only few written commands are usually required to perform a task rapidly. Additionally, such apps do not involve an installer, making them accessible from any location on the hard drive, USB flash disk and other removable devices. What's more, no entries are added to the Windows registry, Start menu or any other part of the hard disk. Therefore, removing the tool is possible through simple file deletion. Aside from the executable file, the program package includes a documentation

# page with usable commands. But this list is automatically shown when

running QRes anyway. The monitor options configurable through this app focus on the width and height (in pixels), color depth and refresh rate. You can view the current display parameters, prevent the system from saving these settings to the registry or from listing display version details. Moreover, you can get extended information on the color depth modes. QRes has a minimal impact on system performance, as Command Prompt runs on a very low amount of CPU and RAM. We have not come across any stability issues in our testing. Although QRes has not been updated for a very long time, it

#### works smoothly on newer OS platforms. QRes Description: Warm thanks to first and newest advertiser: PimPon ( PimPon is a software that enables you to easily find software to enhance your video game, sporting events, TV-shows, movies, music and more. PimPon provides you with links to online stores that sell this software and it was quick for the team to customize this selection and it will be perfect for game. I installed this

**System Requirements:**

Minimum: OS: Windows Vista/7/8 (32-bit/64-bit) CPU: Dual core processor, 2.0 GHz or faster RAM: 2 GB or more HDD: 500 MB or more DirectX: Version 9.0 Video Card: 1024×768, 16 bit, DX10-compliant video card Network: Internet connection required to download game installer Screen Resolution: 1024×768 Other: Keyboard and mouse required to play Recommended: OS:

<https://etex.in/fm-creditcard-crack-free-mac-win-latest/> <https://polar-inlet-81041.herokuapp.com/MonoaMono.pdf> <https://www.flyerbee.com/softsmithy-crack-serial-number-full-torrent-free-updated/> <http://shalamonduke.com/?p=41397> [https://socialstudentb.s3.amazonaws.com/upload/files/2022/07/9MCutWEktg4ZUejTunrD\\_04\\_70eb08](https://socialstudentb.s3.amazonaws.com/upload/files/2022/07/9MCutWEktg4ZUejTunrD_04_70eb08ea2fb0c6971ecb672c7887cad1_file.pdf) [ea2fb0c6971ecb672c7887cad1\\_file.pdf](https://socialstudentb.s3.amazonaws.com/upload/files/2022/07/9MCutWEktg4ZUejTunrD_04_70eb08ea2fb0c6971ecb672c7887cad1_file.pdf) <https://thegoodsreporter.com/news/find-tools-activation-free/> <http://lms.courses4u.in/blog/index.php?entryid=8192> [http://sharedsuccessglobal.com/marketplace/upload/files/2022/07/EjmyTODjf2a4RHI51SmF\\_04\\_5a5d](http://sharedsuccessglobal.com/marketplace/upload/files/2022/07/EjmyTODjf2a4RHI51SmF_04_5a5d8b4a23d448f91d3b9cdf35a1038e_file.pdf) [8b4a23d448f91d3b9cdf35a1038e\\_file.pdf](http://sharedsuccessglobal.com/marketplace/upload/files/2022/07/EjmyTODjf2a4RHI51SmF_04_5a5d8b4a23d448f91d3b9cdf35a1038e_file.pdf)

<https://www.thesmilecraft.com/miracle-grue-crack-keygen-3264bit-updated-2022/>

<http://moonreaderman.com/sulubrowser-crack-keygen-for-lifetime-free-pcwindows/>

[https://floating-shelf-57477.herokuapp.com/Focus\\_Journal.pdf](https://floating-shelf-57477.herokuapp.com/Focus_Journal.pdf)

<https://solaceforwomen.com/naruto-digital-clock-win-mac-2022/>

[http://www.ourartworld.com/wp-content/uploads/2022/07/MathAudio\\_Microphone\\_EQ\\_VST.pdf](http://www.ourartworld.com/wp-content/uploads/2022/07/MathAudio_Microphone_EQ_VST.pdf) <https://baukultur.plus/wp-content/uploads/2022/07/hermren.pdf>

<http://weedcottage.online/?p=94731>

[https://talkitter.com/upload/files/2022/07/zCiaKSgWAZTkgAwautF5\\_04\\_70eb08ea2fb0c6971ecb672c](https://talkitter.com/upload/files/2022/07/zCiaKSgWAZTkgAwautF5_04_70eb08ea2fb0c6971ecb672c7887cad1_file.pdf) [7887cad1\\_file.pdf](https://talkitter.com/upload/files/2022/07/zCiaKSgWAZTkgAwautF5_04_70eb08ea2fb0c6971ecb672c7887cad1_file.pdf)

[https://progressivehealthcareindia.com/2022/07/04/quickfix-crack-license-code-keygen-free](https://progressivehealthcareindia.com/2022/07/04/quickfix-crack-license-code-keygen-free-april-2022/)[april-2022/](https://progressivehealthcareindia.com/2022/07/04/quickfix-crack-license-code-keygen-free-april-2022/)

<https://richard-wagner-werkstatt.com/2022/07/04/zoner-barcode-studio/>

<https://dawnintheworld.net/giant-icebergs-windows-7-theme-crack-with-serial-key-2022/> <https://thersdaynight.com/wp-content/uploads/2022/07/phoeldr.pdf>